#### **ZARZĄDZENIE NR 2/24 BURMISTRZA MSZCZONOWA**

z dnia 9 stycznia 2024 r.

#### **w sprawie stosowania w Urzędzie Miejskim w Mszczonowie systemu elektronicznego zarządzania dokumentacją autorstwa Podlaskiego Urzędu Wojewódzkiego – EZD PUW**

Na podstawie art. 33 ust. 1 i 3 ustawy o samorządzie gminnym (t.j. Dz.U. z 2023 r. poz. 40 z późn. zm[1].) oraz w związku z § 1 ust. 3 i 5 Instrukcji kancelaryjnej, stanowiącej załącznik nr 1 do rozporządzenia Prezesa Rady Ministrów z dnia 18 stycznia 2011 r. w sprawie instrukcji kancelaryjnej, jednolitych rzeczowych wykazów akt oraz instrukcji w sprawie organizacji i zakresu działania archiwów zakładowych (Dz. U. z 2011 r., Nr 14, poz. 67) zarządzam, co następuje:

**§ 1.** 1. W Urzędzie Miejskim w Mszczonowie, zwanym dalej Urzędem czynności dokumentowania przebiegu załatwiania i rozstrzygania spraw są prowadzone w sposób tradycyjny, który jest podstawowym sposobem dokumentowania przebiegu załatwiania i rozstrzygania spraw.

2. System Elektronicznego Zarządzania Dokumentacją autorstwa Podlaskiego Urzędu Wojewódzkiego w Białymstoku, zwanym dalej systemem EZD PUW, jest pomocniczym sposobem dokumentowania przebiegu załatwiania i rozstrzygania spraw w Urzędzie.

3. Instrukcja użytkowania systemu EZD PUW w Urzędzie oraz postępowania z dokumentacją elektroniczną i tradycyjną (papierową), odzwierciedlającą sposób przebiegu załatwiania oraz rozstrzygania spraw w Urzędzie, określa załącznik Nr 1 do niniejszego zarządzenia.

**§ 2.** 1. Wykaz spraw prowadzonych wyłącznie w postaci elektronicznej określa załącznik Nr 2 do niniejszego zarządzenia.

2. Wykaz, o którym mowa w ust. 1, aktualizuje Koordynator czynności kancelaryjnych, a zatwierdza Burmistrz Mszczonowa w formie zarządzenia.

**§ 3.** Zobowiązuje się wszystkich pracowników Urzędu do przestrzegania postanowień niniejszego zarządzenia.

**§ 4.** Wykonanie zarządzenia powierza się Naczelnikowi Wydziału Organizacyjnego i obsługi Rady Miejskiej.

**§ 5.** Traci moc Zarzadzenie Nr 14/11 Burmistrza Mszczonowa z dnia 14 marca 2011 r. w sprawie wykonania niektórych przepisów instrukcji kancylaryjne,j zmienione Zarządzeniem Nr 47/15 Burmistrza Mszczonowa z dnia 6 sierpnia 2015 r.

**§ 6.** Zarządzenie wchodzi w życie z dniem podpisania, z wyłączeniem § 10 ust. 2 załącznika Nr 1, który obowiązywać będzie od 1 lipca 2024 r.

Burmistrz Mszczonowa

**mgr inż. Józef Grzegorz Kurek**

<sup>[1]</sup> zmiany ustawy zostały opublikowane w Dz. U. z 2023 r. poz. 572, 1463, 1688

# Załącznik Nr 1 do zarządzenia Nr 2/24 BURMISTRZA MSZCZONOWA

z dnia 9 stycznia 2024 r.

# **Instrukcja użytkowania systemu EZD PUW w Urzędzie Miejskim w Mszczonowie do postępowania z dokumentacją elektroniczną i tradycyjną odzwierciedlającą sposób dokumentowania przebiegu załatwiania oraz rozstrzygania spraw**

### **Rozdział 1. Postanowienia ogólne**

**§ 1.** Instrukcja użytkowania systemu Elektronicznego Zarządzania Dokumentacją zwanego dalej "systemem EZD PUW" do wspomagania wykonywania czynności kancelaryjnych w biurze podawczym Urzędu Miejskiego w Mszczonowie w systemie tradycyjnym oraz postępowania w przypadku awarii systemu EZD PUW, ma na celu określenie zasad i trybu postępowania z dokumentacją wpływającą i wychodzącą z Urzędu przy użyciu systemu elektronicznego zarządzania dokumentacją. Instrukcja swoim zakresem obejmuje wszystkie wydziały i samodzielne stanowiska tut. Urzędu.

**§ 2.** Ilekroć w niniejszej instrukcji jest mowa o:

- 1) **Urzędzie** należy przez to rozumieć Urząd Miejski w Mszczonowie
- 2) **Burmistrzu** należy przez to rozumieć Burmistrza Mszczonowa,
- 3) **naczelniku, kierowniku** należy przez to rozumieć osobę kierującą komórką organizacyjną lub osobę ją zastępującą w zakresie wykonywania jej zadań;
- 4) **pracowniku merytorycznym**  należy przez to rozumieć osobę, która prowadzi sprawę, załatwiającą daną sprawę merytorycznie a także wykonującą w tym zakresie przewidziane czynności kancelaryjne tj. rejestrowanie sprawy, przygotowywanie projektów pism w sprawie, dbanie o terminowość załatwienia sprawy i kompletowanie akt sprawy lub grupującą dokumentację nietworzącą akt sprawy. Na potrzeby niniejszej Instrukcji do pracowników metytorycznych zalicza sie w szczególności radców prawnych oraz innych pracowników zajmujących samodzielne stanowiska pracy;
- 5) **administratorze systemu EZD PUW** należy przez to rozumieć osobę odpowiedzialną za nadzór informatyczny i merytoryczny nad zarzadząniem systemem EZD PUW,
- 6) **kancelarii Urzędu** należy przez to rozumieć komórkę organizacyjną, w tym sekretariat, kancelarię, biuro podawcze, stanowisko pracy, w której pracownicy są uprawnieni do przyjmowania lub wysyłania przesyłek, a także pracownika prowadzącego sprawę w zakresie przesyłek elektronicznych kierowanych do niego bezpośrednio lub automatycznie przekazywanych przez systemy informatyczne,
- 7) **komórce organizacyjnej Urzędu**  należy przez to rozumieć wyodrębniony w strukturze organizacyjnej Urzędu zespół pracowników wyposażony w niezbędne środki i kierowany przez jednego zwierzchnika służbowego. Zespół realizuje w sposób ciągły przypisane funkcje i zadania,
- 8) **JRWA** należy przez to rozumieć jednolity rzeczowy wykaz akt stanowiący załącznik do rozporządzenia Prezesa Rady Ministrów z dnia 18 stycznia 2011 r. w sprawie instrukcji kancelaryjnej, jednolitych rzeczowych wykazów akt oraz instrukcji w sprawie organizacji i zakresu działania archiwów zakładowych,
- 9) **instrukcji kancelaryjnej** należy przez to rozumieć załącznik nr 1 do rozporządzenia Prezesa Rady Ministrów z dnia 18 stycznia 2011 r. w sprawie instrukcji kancelaryjnej, jednolitych rzeczowych wykazów akt oraz instrukcji w sprawie organizacji i zakresu działania archiwów zakładowych,
- 10) **dekretacji**  należy przez to rozumieć adnotacje umieszczaną na piśmie bądź do niego dołączaną, zawierającą wskazanie osoby lub komórki organizacyjnej, wyznaczonej do załatwienia sprawy, która może zawierać dyspozycje co do terminu i sposobu załatwienia sprawy,
- 11) **Elektronicznym Zarządzaniu Dokumentacją (EZD PUW)** należy przez to rozumieć system wykonywania czynności kancelaryjnych, dokumentowania przebiegu załatwiania spraw, gromadzenia i tworzenia dokumentacji w postaci elektronicznej, realizowany w ramach systemu teleinformatycznego,
- 12) **piśmie** należy przez to rozumieć koszulkę w systemie EZD PUW, który umożliwia grupowanie w systemie dokumentów, rejestrowanie i prowadzenie sprawy,
- 13) **metadanych** należy przez to rozumieć zestaw usystematyzowanych informacji, logicznie powiązanych z przesyłką, sprawą lub inną dokumentacją, ułatwiających ich wyszukiwanie, kontrolę, zrozumienie i długotrwałe przechowywanie oraz zarządzanie,
- 14) **RPW** należy przez to rozumieć rejestr przesyłek wpływających służący do ewidencjonowania w kolejności chronologicznej przesyłek otrzymywanych przez Urząd prowadzony w systemie EZD PUW jako jeden rejestr dla całego Urzędu,
- 15) **systemie tradycyjnym** należy przez to rozumieć system wykonywania czynności kancelaryjnych, dokumentowania przebiegu załatwiania spraw, gromadzenia i tworzenia dokumentacji w postaci nieelektronicznej, z możliwością korzystania z narzędzi informatycznych do wspomagania procesu obiegu dokumentacji w tej postaci,
- 16) **PKN** należy przez to rozumieć Pocztową Książkę Nadawczą,
- 17) **rejestrze przesyłek wychodzących** należy przez to rozumieć rejestr służący do ewidencjonowania w kolejności chronologicznej przesyłek wysyłanych (wydawanych) przez Urząd,
- 18) **podpisie elektronicznym** należy przez to rozumieć bezpieczny podpis elektroniczny weryfikowany certyfikatem kwalifikowanym,
- 19) **odwzorowaniu cyfrowym** należy przez to rozumieć dokument elektroniczny, będący kopią elektroniczną dowolnej treści zapisanej w postaci innej niż elektroniczna, umożliwiający zapoznanie się z tą treścią i jej zrozumienie, bez konieczności bezpośredniego dostępu do pierwowzoru,
- 20) **systemach dziedzinowych** należy przez to rozumieć systemy podatkowe, odpadów komunalnych i system SRP,
- 21) **składzie chronologicznym (SCh)** należy przez to rozumieć uporządkowany zbiór dla dokumentacji w postaci nieelektronicznej, w układzie wynikającym z kolejności wprowadzania do systemu EZD.

**§ 3.** 1. Użytkownikami systemu EZD PUW są wszyscy pracownicy Urzędu, którzy posiadają login i hasło nadane przez administratora systemów na podstawie zasad przyjętych w Urzędzie.

2. Nadanie loginu i hasła następuje wyłącznie po uzyskaniu przez użytkownika upoważnienia do przetwarzania danych osobowych.

3. Wszystkie zmiany w uprawnieniach użytkownika związane m.in. ze zmianą stanowiska, zmianą komórki organizacyjnej lub rozwiązania stosunku pracy dokonywane są przez administratorów na podstawie zasad przyjętych w Urzędzie.

#### **Rozdział 2.**

# **Zasady postępowania z rejestracją przesyłek wpływających do kancelarii Urzędu na nośniku papierowym**

**§ 4.** 1. Podczas przyjmowania przesyłek wpływających do kancelarii Urzędu w postaci papierowej dokonywane jest:

- a) sprawdzenie prawidłowości wskazanego na przesyłce adresu,
- b) sprawdzenie stanu opakowania danej przesyłki,
- c) sprawdzenie ilości dostarczonych przesyłek,
- d) potwierdzenie przyjęcia przesyłek poleconych w wykazie przesyłek poleconych dostarczonych przez doręczyciela.
	- 2. Kancelaria Urzędu dokonuje otwarcia przesyłek wpływających z wyjątkiem:
- a) przesyłek adresowanych imiennie do Burmistrza, zastępcy Burmistrza, Sekretarza, Skarbnika, Naczelników, pracowników Urzędu,
- b) przesyłek zawierających informacje niejawne dla tego typu przesyłek prowadzony jest oddzielny rejestr,
- c) przesyłek wartościowych, które przekazywane są właściwej osobie, komórce organizacyjnej,
- d) przesyłek adresowanych do radców prawnych dla tego typu przesyłek prowadzony jest oddzielny rejestr,
- e) przesyłek zastrzeżonych dla adresata np. do rąk własnych,
- f) ofert składanych w ramach naboru kandydatów do pracy,
- g) przesyłek stanowiących oferty składane na podstawie przepisów ustawy z dnia 11 września 2019 r. Prawo zamówień publicznych,
- h) ofert i sprawozdań finansowych składanych na podstawie przepisów ustawy z dnia 24 kwietnia 2003 r. o działalności pożytku publicznego i o wolontariacie.

3. Kancelaria Urzędu dokonuje wydzielenia przesyłek niepodlegających rejestracji w systemie EZD PUW:

a) afisze,

- b) plakaty,
- c) reklamy,
- d) potwierdzenia odbioru i zwroty, które załącza się do akt sprawy,
- e) zaproszenia,
- f) życzenia i inne pisma o podobnym charakterze,
- g) wnioski dowodowe i formularze meldunkowe,
- h) wnioski do komisii socialnej,
- i) deklaracje o wysokości opłaty za gospodarowanie odpadami komunalnymi,
- j) wnioski o zwrot podatku akcyzowego zawartego w cenie oleju napędowego wykorzystywanego do produkcji rolnej,
- k) przesyłki oznaczone klauzulą tajności,
- l) oferty składane w ramach ogłoszonych przetargów,
- m) aplikacje skłądane w związku z ogłoszonym naborem na wolne stanowiska.
	- **§ 5.** W trakcie rejestracji korespondencji dokonywane jest:

1. wydzielenie korespondencji niepodlegającej rejestracji, zgodnie z § 4 ust. 3 i przekazanie jej do właściwych komórek organizacyjnych lub odpowiednich pracowników merytorycznych,

2. nadanie przesyłce automatycznie wygenerowanego numeru RPW,

3. uzupełnienie następujących metadanych:

- a) tytuł przesyłki (w tytule pracownik kancelarii Urzędu, o ile to możliwe, może zawrzeć symbol komórki organizacyjnej, do której przesyłka jest kierowana);
- b) nazwa nadawcy (nazwa w przypadku Urzędów, firm, instytucji lub imię i nazwisko w przypadku osób fizycznych);
- c) adres nadawcy;
- d) data pisma;
- e) znak pisma;
- f) data wpływu;
- g) rodzaj przesyłki;
- h) nr R w przypadku przesyłek poleconych;
- i) liczba załączników;

j) uwagi.

4. Poprawność i kompletność wprowadzonych metadanych weryfikuje i uzupełnia pracownik merytoryczny. Etykietę z kodem kreskowym z numerem RPW drukuje kancelaria.

5. Pismo, którego treść dotyczy kilku komórek organizacyjnych podlega jednokrotnej rejestracji, a na etapie dekretacji wskazuje się te komórki organizacyjne, których dotyczy sprawa.

6. W przypadku, gdy przesyłka wpływająca zawiera kilka odrębnych dokumentów dotyczących różnych spraw, każdy dokument bądź ich komplet podlega odrębnej rejestracji w systemie EZD PUW.

7. W przypadku, gdy przesyłka wpływająca do kancelarii Urzędu dotyczy spraw prowadzonych wyłącznie w postaci elektronicznej z wykazu będącego załącznikiem nr 2 do zarządzenia,dokumenty w wersji papierowej jak i informatyczne nośniki danych trafiają do składu chronolicznego, a przekazania do właściwej komórki organizacyjnej dokonuje się wyłącznie w wersji elektronicznej.

8. Kancelaria Urzędu po dodaniu dokumentu do składu chronologicznego nakleja odpowiednią etykietę wygenerowaną z systemu EZD PUW.

**§ 6.** 1. Po rejestracji przesyłki wpływającej w postaci papierowej kancelaria wykonuje odwzorowanie cyfrowe wraz z załącznikami.

2. Odwzorowania przesyłek nie wykonuje się, w przypadku gdy:

a) urządzenia dostępne w kancelarii Urzędu nie obsługują formatu przesyłki,

b) treść jest nieczytelna,

c) postać lub forma jest niemożliwa do skanowania.

3. Pełnego odwzorowania przesyłki nie wykonuje się, w przypadku gdy liczba jej stron jest większa niż 10.

4. W przypadku opisanym w ust. 2 dokonuje się wyłącznie wstępnej rejestracji w systemie EZD PUW na podstawie danych zawartych na kopercie i nadaniu RPW wraz z umieszczeniem kodu kreskowego, załączając w metadanych opisujących tę przesyłkę uwagę o przyczynie braku odwzorowania przesyłki.

5. W przypadku opisanym w ust. 3 wykonuje się odwzorowanie cyfrowe co najmniej pisma przewodniego i załączników do 10 stron, załączając w metadanych opisujących tę przesyłkę informację o objętości (rozmiarze) przesyłki.

6. Przesyłki nieotwierane w kancelarii, z uwagi na brak możliwości otwarcia, podlegają wyłącznie wstępnej rejestracji w systemie EZD PUW na podstawie danych zawartych na kopercie i nadaniu RPW wraz z umieszczeniem kodu kreskowego na kopercie.

7. W przypadku opisanym w ust. 6 odwzorowanie cyfrowe:

a) może być wykonane w kancelarii i dołączone do metadanych dopiero po zapoznaniu się z treścią wpływu przez adresata,

b) może nie być wykonane, a w systemie EZD PUW pozostają tylko metadane opisujące przesyłkę.

8. Odwzorowanie cyfrowe sporządza się z należytą starannością i jakością techniczną umożliwiającą zapoznanie się z treścią dokumentu bez potrzeby sięgania do pierwowzoru papierowego.

9. Pracownicy kancelarii dokonują wstępnej weryfikacji kompletności i jakości odwzorowań cyfrowych w trakcie skanowania przesyłek.

10. Przesyłki nierejestrowane w systemie EZD PUW, wymienione w § 4 ust. 3, pracownik merytoryczny rejestruje w systemie EZD PUW tylko wtedy, gdy w oparciu o nie wszczyna się sprawę.

**§ 7.** 1. Kancelaria Urzędu przekazuje przesyłki zarejestrowane w systemie EZD PUW do dekretacji w formie papierowej lub bezpośrednio do adresatów imiennych.

2. Przesyłki nierejestrowane w systemie EZD PUW są rozdzielane przez kancelarię Urzędu na właściwe komórki organizacyjne Urzędu lub odpowiednich pracowników merytorycznych do 1 dnia roboczego.

#### **Rozdział 3.**

#### **Postępowanie z przesyłkami wpływającymi do kancelarii Urzędu za pośrednictwem platformy ePUAP**

**§ 8.** 1. Przesyłki wpływające w postaci elektronicznej rejestruje się w systemie EZD PUW w taki sposób, aby zachować je w postaci oryginalnego dokumentu elektronicznego wraz z załącznikami, w formatach, w jakich zostały przesłane.

2. Dokument elektroniczny wniesiony przez ESP za pomocą formularza elektronicznego udostępnionego na platformie ePUAP jest rejestrowany w systemie EZD PUW w sposób automatyczny i przekazany przez kancelarię Urzędu do dekretacji.

**§ 9.** Kancelaria dokonuje pełnego wydruku przesyłki wpływajacej w postaci elektronicznej z wyłączeniem rozdzielników adresowych.

#### **Rozdział 4.**

#### **Postępowanie z przesyłkami wpływającymi do kancelarii Urzędu na informatycznym nośniku danych**

**§ 10.** 1. Przesyłki przekazane na informatycznym nośniku danych dzieli się na:

a) przekazane bezpośrednio na informatycznym nośniku danych,

b) stanowiące załącznik do pisma przekazanego na nośniku papierowym - przesyłki te rejestruje się w systemie EZD PUW tak jak pozostałe przesyłki w postaci papierowej, dołączając do metadanych odwzorowanie cyfrowe pisma oraz dane dot. załącznika przekazanego na informatycznym nośniku danych.

2. Przesyłki przekazywane bezpośrednio na informatycznym nośniku danych podlegają rejestracji w systemie EZD PUW poprzez:

a) oznaczenie przesyłki - na kopercie - identyfikatorem RPW oraz nr sprawy;

b) uzupełnienie metadanych opisujących przesyłkę.

# **Rozdział 5. Postępowanie z korespondencją przeznaczoną do wysyłki**

**§ 11.** 1. Pracownicy merytoryczni przekazują do kancelarii Urzędu, do godziny 13.00, korespondencję przeznaczoną do wysyłki w formie papierowej. Korespondencja przekazana do wysyłki po godz. 13.00 zostanie wysłana kolejnego dnia roboczego.

2. Przesyłki do wysłania w postaci papierowej przekazywane są do kancelarii Urzędu w zaklejonych kopertach, na których pracownik merytoryczny ma obowiązek:

a) nadrukować dane adresowe wygenerowane z systemu EZD PUW,

b) nakleić etykietę z danymi adresowymi wygenerowanymi z systemu EZD PUW,

c) zaadresować kopertę ręcznie i dopisać identyfikator koperty z systemu EZD PUW w widocznym miejscu,

d) dla kopert z okienkiem wydrukować wkładkę adresową wygenerowaną z systemu EZD PUW.

3. Obowiązek wynikający z ust. 2 nie dotyczy korespondencji wysyłanej z systemów dziedzinowych.

4. W przypadku przesyłek listowych wysyłanych za zwrotnym potwierdzeniem odbioru, pracownik merytoryczny nakleja na kopercie wypełniony druk potwierdzenia odbioru.

5. Korespondencję z instytucjami publicznymi prowadzą komórki organizacyjne za pośrednictwem platformy e-PUAP, o ile nie jest niezbędne przesłanie wersji papierowej dokumentacji.

6. Przesyłki "odbiór osobisty" stosuje się w przypadku przekazania pisma przez pracownika merytorycznego na stanowisku pracy, z jednoczesnym potwierdzeniem przez odbiorcę na wydruku wygenerowanym z systemu, które dołącza się do akt sprawy prowadzonej tradycyjnie lub parafowaniu odbioru dokumentu na egzemplarzu pisma pozostawionego w Urzędzie.

7. Przesyłki polecone i polecone za zwrotnym potwierdzeniem odbioru mające status korespondencji wysłanej są układane w kolejności zgodnie z numerem wynikającym z PKN.

8. W rejestrze korespondencji w EZD PUW tworzy się PKN, którą kancelaria Urzędu drukuje w dwóch egzemplarzach i dołącza do ułożonych w kolejności listów.

9. Listy zwykłe po potwierdzeniu w EZD PUW w rejestrze korespondencji wychodzącej są segregowane według ich kolejności i dołączane jest do nich zestawienie zbiorcze ilościowe sporządzone w dwóch egzemplarzach przez kancelarię Urzędu.

10. Pisma wysyłane poprzez platformę e-PUAP muszą zostać podpisane podpisem elektronicznym w systemie EZD PUW przez osobę upoważnioną.

#### **Rozdział 6.**

#### **Sposób postępowania z przesyłkami w przypadku awarii systemu EZD PUW**

**§ 12.** 1. W przypadku awarii systemu EZD PUW administrator systemów informuje o jej wystąpieniu Burmistrza, Zespół Wdrożeniowy EZD PUW, Sekretarza oraz naczelników/kierowników komórek organizacyjnych.

2. Sposób postępowania jest uzależniony od przewidywanego okresu trwania awarii. Ustalenia w tym zakresie podejmuje burmistrz lub osoba przez niego upoważniona po konsultacjach z administratorem system EZD PUW.

3. Jeżeli istnieje taka możliwość, wysłana zostaje informacja o awarii do wszystkich użytkowników za pośrednictwem poczty elektronicznej.

4. Po uzyskaniu informacji, iż awaria jest długotrwała, tzn. jej usunięcie zajmie kilkanaście godzin, kancelaria Urzędu:

a) opatruje przesyłki pieczęcią wpływu,

b) rejestruje przesyłki ręcznie w tradycyjnym dzienniku korespondenyjnym,

c) oznacza przesyłki kolejnym numerem z dziennika korespondencyjnego.

5. Na czas trwania długotrwałej awarii zmieniona zostanie konfiguracja platformy e-PUAP w celu ręcznego odbioru dokumentów. Dokumenty wysłane do Urzędu w czasie trwania awarii zostaną pobrane jeśli będzie taka możliwość techniczna.

6. Po zarejestrowaniu przesyłek korespondencja przekazywana jest do dekretacji, a w przypadku korespondencji niewymagającej dekretacji bezpośrednio do poszczególnych komórek organizacyjnych za pokwitowaniem.

7. Po usunięciu awarii wysyłana jest informacja do wszystkich użytkowników za pośrednictwem poczty mailowej.

**§ 13.** 1. Pacownicy prowadzący sprawy do czasu usunięcia krótkotrwałej awarii systemu EZD PUW załatwiają sprawy w systemie tradycyjnym.

2. Kancelaria wydaje jedynie taką korespondencję wpływającą, która uznana została za pilną przez naczelników/kierowników komórek organizacyjnych lub osoby przez nich wyznaczone. Czynności związane z rejestracją wydanej w ten sposób korespondencji zostają wpisane do tradycyjnego dziennika korespondencyjnego.

3. Kancelaria wysyła przy użyciu ręcznie sporządzonych książek nadawczych jedynie korespondencję uznaną przez nadawców za pilną w kolejności wpływu.

**§ 14.** Po usunięciu awarii wszyscy pracownicy prowadzący sprawy w formie elektronicznej zobowiązani są do odwzorowania w systemie EZD PUW dokumentów zgromadzonych w formie tradycyjnej.

#### **Rozdział 7.**

#### **Sposób postępowania ze skład chronologicznym**

**§ 15.** 1. Skład chronologiczny (SCh) został utworzony w celu przechowywania dokumentacji nieelektronicznej i dokumentacji na informatycznych nośnikach danych dla spraw prowadzonych wyłącznie elektronicznie w systemie EZD PUW.

2. W SCh gromadzone są osobno dokumenty całkowicie odwzorowane elektronicznie (SChP), niecałkowicie odwzorowane elektronicznie (SChN), nośniki informatyczne (SChI) wraz z załącznikami do tej dokumentacji oraz zwrotne potwierdzenia odbioru (SChZ).

3. W SCh przechowywana jest dokumentacja nieelektroniczna w sprawach prowadzonych elektronicznie z wyjątkiem tej, która musi być wysłana do:

a) załatwienia innym organom zgodnie z właściwością,

b) podmiotu, przez który została nadesłana do załatwienia i podlega zwrotowi po załatwieniu sprawy,

c) do właściwego adresata po stwierdzeniu, iż błędnie została skierowana do Urzędu.

**§ 16.** 1. Dokumentacja wynikająca z załącznika nr 2 do zarządzenia wpływająca do Urzędu, po zarejestrowaniu w systemie EZD PUW i nadaniu nr RPW, zostaje zarejestrowana w Składzie Chronologicznym oraz nadawany jest jej identyfikator techniczny SCh.

2. Pracownik prowadzący sprawę w sposób tradycyjny zgłasza konieczność wyrejestrowania przesyłki wpływającej przy wykorzystaniu odpowiedniej funkcji w systemie EZD PUW tj. "wyrejestrowania na potrzeby sprawy tradycyjnej".

3. Zgłoszenie wyrejestrowania jest dopuszczalne wyłącznie w systemie EZD PUW. Zabrania się korzystania z innych form komunikacji.

**§ 17.** Do obowiązków pracownika prowadzącego SCh należy:

a) przyjęcie dokumentacji do SCh,

b) rejestracja dokumentów w SCh,

- c) chronologiczne ułożenie dokumentacji wg następujących po sobie numerów RPW w odpowiednim składzie zgodnie z ich rodzajem SChP, SChN, SChI lub SChZ w specjalnie przeznaczonych do tego celu pojemnikach (segregatorach),
- d) dbałość o właściwe oznakowanie pojemników (segregatorów), na których umieszczane są w widocznym miejscu skrajne daty wpływu przechowywanej w nich dokumentacji,

e) ochrona przechowywanej dokumentacji przed uszkodzeniem, zniszczeniem bądź utratą,

f) wypożyczanie dokumentacji na podstawie składanych zamówień w systemie EZD PUW,

g) wyrejestrowanie dokumentacji na potrzeby wysyłki lub na potrzeby sprawy tradycyjne,

h) przyjmowanie zwracanej dokumentacji do SCh.

**§ 18.** Do obowiązków pracowników merytorycznych, którzy wypożyczają, wyrejestrowują lub zwracają dokumentację należy:

- a) weryfikacja kompletności dokumentacji podczas wypożyczania tj. sprawdzenia ilości stron odbieranych dokumentów w stosunku do ilości zapisanej w systemie EZD PUW. Osoba wypożyczająca jest całkowicie odpowiedzialna za stan zwracanego dokumentu,
- b) zapewnienie kompletności dokumentacji przy zwrocie,
- c) przed wypożyczeniem dokumentacji powiązanej ze sprawą prowadzoną w systemie EZD PUW (w przypadku Dokumentacji przychodzącej), utworzenie sprawy na podstawie otrzymanego odwzorowania lub dołączenie odwzorowania do istniejącej sprawy.

**§ 19.** 1. Zwrotne potwierdzenia odbioru (zwrotki) w sprawach prowadzonych elektronicznie są skanowane, rejestrowane przez pracownika kancelarii Urzędu w RPW oraz przechowywane w SCh.

2. Zwrotne potwierdzenia odbioru w sprawach prowadzonych w systemie EZD PUW muszą posiadać kod kreskowy lub co najmniej generowany z systemu identyfikator koperty.

# **Rozdział 8. Postanowienia końcowe**

**§ 20.** W sprawach dotyczących użytkowania systemu EZD PUW, nieuregulowanych niniejszą instrukcją lub spornych, rozstrzygać będzie Zespół Wdrożeniowy EZD PUW.

# Załącznik Nr 2 do zarządzenia Nr 2/24

# BURMISTRZA MSZCZONOWA

z dnia 9 stycznia 2024 r.

# **Wykaz spraw prowadzonych wyłącznie w postaci elektronicznej**

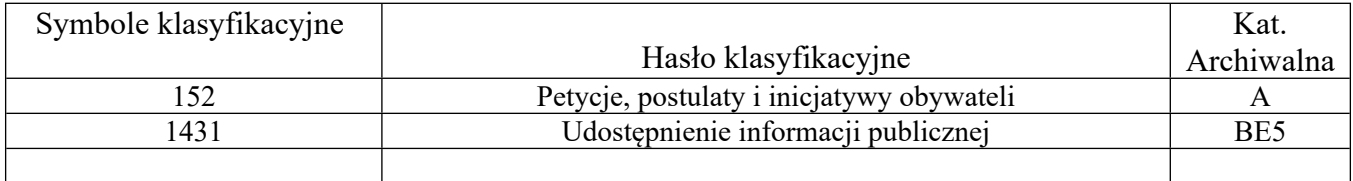